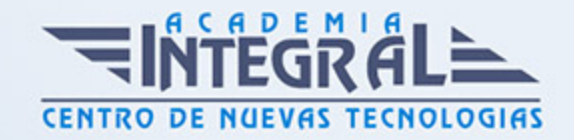

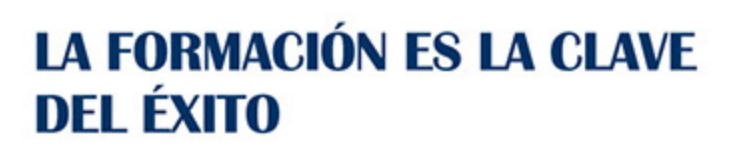

...............

# Guía del Curso Experto en Creación de Efectos Especiales con Blender + 3D Studio Max

Modalidad de realización del curso: Online Titulación: Diploma acreditativo con las horas del curso

#### **OBJETIVOS**

Si trabaja en el mundo del diseño 3D o desearía hacerlo y quiere conocer los aspectos fundamentales sobre Blender y 3D Studio Max este es su momento, con el Curso de Experto en Creación de Efectos Especiales con Blender + 3D Studio Max podrá adquirir las técnicas necesarias para realizar un diseño 3D con total profesionalidad.

#### CONTENIDOS

#### PARTE 1. EFECTOS ESPECIALES CON BLENDER

# UNIDAD DIDÁCTICA 1. CONCEPTOS BÁSICOS DE SIMULACIÓN DE **FLUIDOS**

- 1. Crear caja en contenedor
- 2. Objeto Fluido
- 3. Revisión de calidad y nueva simulación
- 4. Entradas de fluido y Outflow
- 5. Conversión de objetos en obstáculos

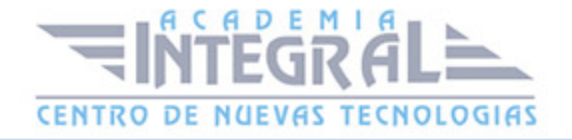

- 6. Consideraciones de malla
- 7. Copa y simulación
- 8. Objeto en control

#### UNIDAD DIDÁCTICA 2. CREACIÓN Y SIMULACIÓN DE HUMO

- 1. Crear una emisión de humo
- 2. Divisiones
- 3. Parámetros y creación comportamiento
- 4. Smoke High Resolution
- 5. Material de humo
- 6. Canales

#### UNIDAD DIDÁCTICA 3. PAUTAS DINÁMICAS DE SÓLIDO RÍGIDO

- 1. Activar Game Engine
- 2. Colisiones y tipos de colisión
- 3. Concavidad y convexidad
- 4. Simulación y precálculo

PARTE 2. MODELADO Y ANIMACIÓN DE PERSONAJES CON 3D STUDIO MAX

MÓDULO 1. DISEÑO Y MODELADO DE UN PERSONAJE

UNIDAD DIDÁCTICA 1. ANIMACIÓN TRIDIMENSIONAL FRENTE A ANIMACIÓN TRADICIONAL

UNIDAD DIDÁCTICA 2. DISEÑO DEL PERSONAJE

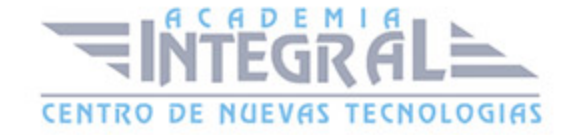

#### UNIDAD DIDÁCTICA 3. PREPARAR LA ESCENA

## UNIDAD DIDÁCTICA 4. MODELAR EL CUERPO

- 1. La pierna
- 2. Las caderas
- 3. El tronco
- 4. El brazo
- 5. Detallar el cuerpo

# UNIDAD DIDÁCTICA 5. LA MANO

#### UNIDAD DIDÁCTICA 6. UNIÓN DE LAS PIEZAS

#### MÓDULO 2. LA CABEZA

# UNIDAD DIDÁCTICA 7. LA CABEZA

- 1. La cara
- 2. El cráneo
- 3. La mandíbula
- 4. La nariz
- 5. Los labios y la boca
- 6. El cuello
- 7. Detalles

#### UNIDAD DIDÁCTICA 8. LA OREJA

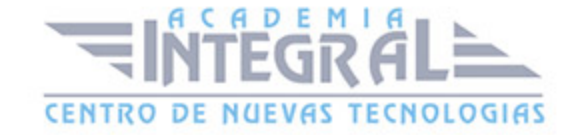

- 1. Modelado de la oreja
- 2. Unir a la cabeza

#### UNIDAD DIDÁCTICA 9. UNIR CON EL CUERPO

#### MÓDULO 3. TERMINANDO LA FIGURA

#### UNIDAD DIDÁCTICA 10. UNIR LAS MITADES

#### UNIDAD DIDÁCTICA 11. MODELAR LOS ELEMENTOS QUE FALTAN

- 1. El bañador
- 2. Dientes y lengua
- 3. Perilla y cejas
- 4. El pelo

# UNIDAD DIDÁCTICA 12. TEXTURIZAR LA FIGURA

- 1. La piel
- 2. Los ojos
- 3. El resto de elementos

#### MÓDULO 4. RIGGING

# UNIDAD DIDÁCTICA 13. ¿QUÉ ES EL RIGGING?

## UNIDAD DIDÁCTICA 14. ANIMACIÓN FACIAL

- 1. Preparar nuestro personaje
- 2. El modificador Morpher

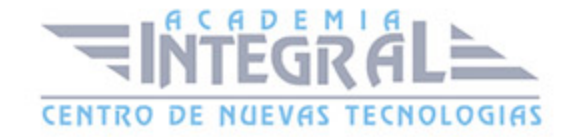

3. Modelar las expresiones

# UNIDAD DIDÁCTICA 15. APLICAR BIPED A UN PERSONAJE

- 1. Incorporar Biped a la escena
- 2. Elementos de Biped
- 3. Ajustar Biped a nuestro personaje
- 4. El modificador Skin

UNIDAD DIDÁCTICA 16. LOS OJOS Y LOS DIENTES

MÓDULO 5. HERRAMIENTAS PARA LA ANIMACIÓN

UNIDAD DIDÁCTICA 17. LOS HUESOS

UNIDAD DIDÁCTICA 18. EXPRESIONES

UNIDAD DIDÁCTICA 19. AUTO KEY Y SET KEY

UNIDAD DIDÁCTICA 20. LA BARRA DE TIEMPO

UNIDAD DIDÁCTICA 21. PROPIEDADES DE REPRODUCCIÓN

UNIDAD DIDÁCTICA 22. LA HOJA DE RODAJE

UNIDAD DIDÁCTICA 23. EL EDITOR DE CURVAS

- 1. Comprendiendo las curvas
- 2. Elementos del editor de curvas

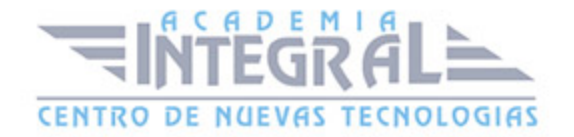

#### 3. Manipulando las curvas de Biped

#### UNIDAD DIDÁCTICA 24. PASOS

## MÓDULO 6. ANIMACIÓN DE PERSONAJES

# UNIDAD DIDÁCTICA 25. TEORÍA DE LA ANIMACIÓN: LOS DOCE **PRINCIPIOS**

- 1. Squash and Stretch
- 2. Anticipación
- 3. Puesta en escena
- 4. Acción directa y de pose a pose
- 5. Acción continuada y superpuesta
- 6. Entradas lentas y salidas lentas
- 7. Arcos
- 8. Acción secundaria
- 9. Timing
- 10. Exageración
- 11. Modelado y esqueleto sólidos
- 12. Personalidad

# UNIDAD DIDÁCTICA 26. MÉTODO DE TRABAJO

- 1. Storyboard
- 2. Animática
- 3. Poses clave
- 4. Arcos
- 5. Animación secundaria
- 6. Curvas

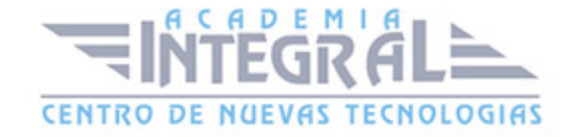

# UNIDAD DIDÁCTICA 27. PREPARANDO LA DEMO REEL

- 1. Ciclo de andar
- 2. Ciclo de correr
- 3. Saltar
- 4. Empujar
- 5. Levantar
- 6. Acting
- 7. Conclusión

# ANEXO 1. APLICACIÓN PRÁCTICA

- 1. Posibilidades del render
- 2. Cine
- 3. Publicidad
- 4. Páginas web

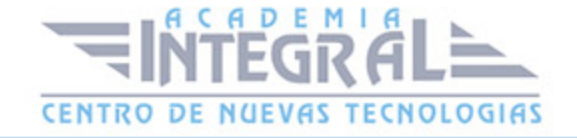

C/ San Lorenzo 2 - 2 29001 Málaga

T1f952 215 476 Fax951 987 941

#### www.academiaintegral.com.es

E - main fo@academiaintegral.com.es